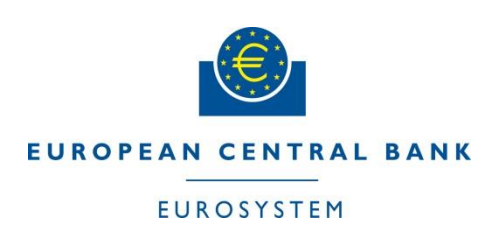

ECB-UNRESTRICTED

# Pre-Migration Schedule for T2 Participants

T2-T2S Consolidation 14.12.2022

Version 1.1 Final

# **Version Control**

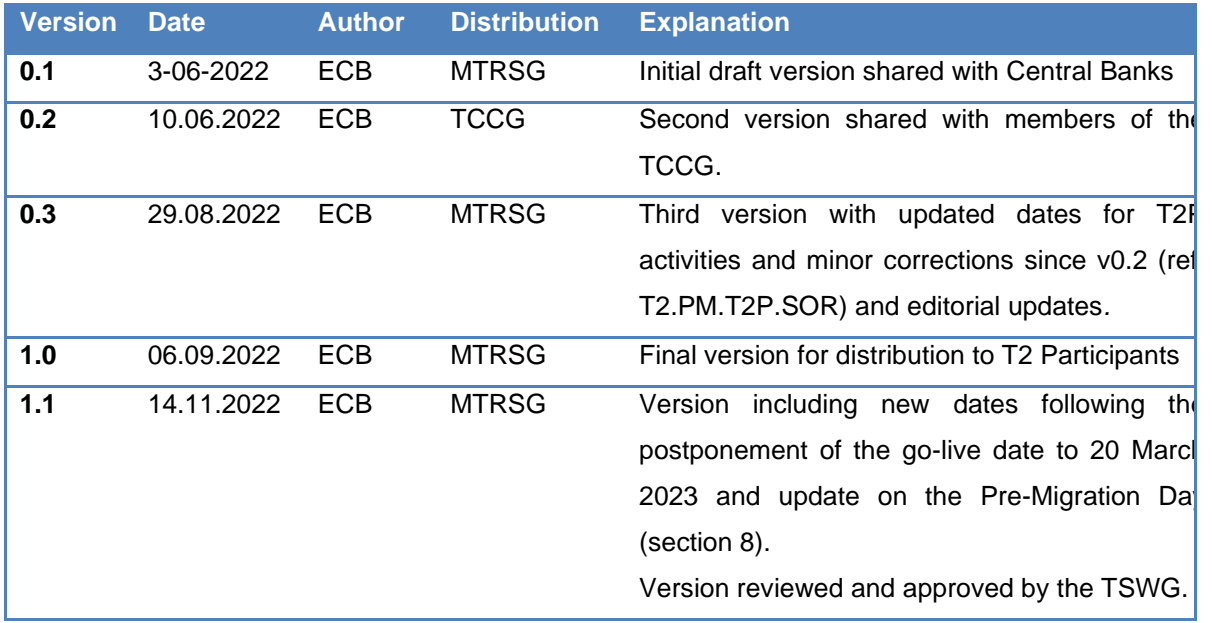

# **Table of Contents**

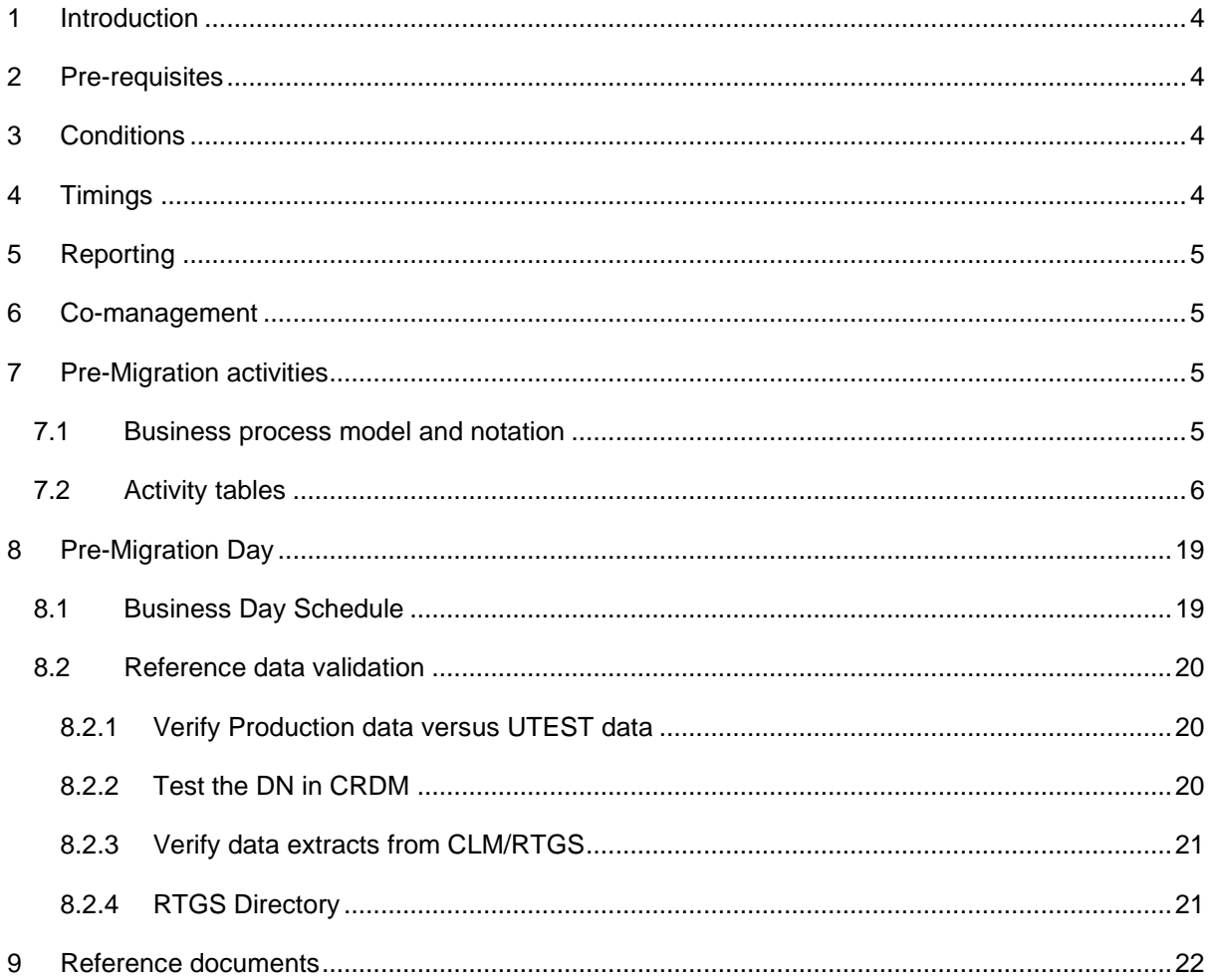

#### <span id="page-3-0"></span>**1 Introduction**

The Pre-Migration Schedule for T2 Participants (T2P) provides an overview of the Pre-Migration stage, the pre-requisites, conditions, timings, and the detailed description of activities. Each of these activities are described through a set of pre-defined categories to help the user understand the various aspects related to the activity. This document is also complemented by a Business Process Model Notation (BPMN) diagram which provides a high-level view of activities (green indicates optional).. . Following the postponement of the Go-Live date, an additional section has been added to describe the means to validate the production reference data before the go-live. This is covered in section 8 Pre-Migration Day.

#### <span id="page-3-1"></span>**2 Pre-requisites**

Prior to the start of the Pre-Migration stage, T2Ps must have fulfilled the following:

- Participants connectivity to ESMIG in Production has been established and verified. T2Ps are recommended to not only test the connectivity to ESMIG but also the connectivity to the underlying services CRDM, CLM, RTGS. This can be verified by using the Probe pages for U2A (for more details please refer to the [Connectivity guidelines](https://www.ecb.europa.eu/paym/target/consolidation/profuse/html/index.en.html)).
- Participants have submitted their registration forms to their Central Bank. The registration form template has been distributed by Central Banks to their communities. Supporting documentation on how to complete the form is available in the [TARGET Registration and On-boarding Guide.](file:///C:/Users/mariage/AppData/Roaming/OpenText/OTEdit/EC_darwin/c1689981213/C__Users_mariage_AppData_Roaming_OpenText_OTEdit_EC_darwin_c1689981213_T2%20Participants%20are%20advised%20to%20complete%20their%20Pre-Migration%20activities%20within%20the%20defined%20duration%20below._)

#### <span id="page-3-2"></span>**3 Conditions**

The Pre-Migration stage in Production is characterized by an organised approach split into the following four phases:

- T2 Operator reference data capture for Central Banks
- Central Banks system access and reference data capture configuration for their own party
- Central Banks reference data capture for their participants
- T2 Participants system access and reference data configuration for their own party

As opposed to the community-based approach, which was applied for Pre-migration in UTEST in order to advance and optimise the start of the UT stage a community level, the organised approach has set dates defined for the planned start and completion of the four phases. These harmonised dates were defined at Eurosystem level with the purpose to organise and monitor the progress of all participating communities within scheduled durations. These durations are based on the experiences from Central Bank Testing and User Testing.

#### <span id="page-3-3"></span>**4 Timings**

T2Ps can begin their system access and reference data configuration once their Central Bank has captured the necessary data for their party and created the required admin users (based on the provided Registration Form). Each Central Bank will communicate the planned start date for the T2P activities if different from the common Eurosystem start date 14 September. Some Central Banks may plan additional subsequent batches of party creations at their discretion. This may be due to the size of their community or select participants readiness. It is the responsibility of the Central Banks with additional batches to ensure that sufficient time is available for the participants to complete their configuration (e.g. create users, configure party and accounts) by **31 January 2023**. This date marks the end of the Pre-Migration stage.

# <span id="page-4-0"></span>**5 Reporting**

T2Ps have to report to their Central Bank on the timely completion of their activities (format and frequency of reporting decided at CB level)

## <span id="page-4-1"></span>**6 Co-management**

Co-managers are responsible for the timely and accurate configuration of their co-managees. A comprehensive guide on co-management requirements, responsibilities including examples are available in the Explainer on Co-Management (ref. link section 8)

## <span id="page-4-2"></span>**7 Pre-Migration activities**

## <span id="page-4-3"></span>**7.1 Business process model and notation**

The diagram below presents the sequence of activities to be carried out during the Pre-Migration stage. The activities are further detail in section 5.2.

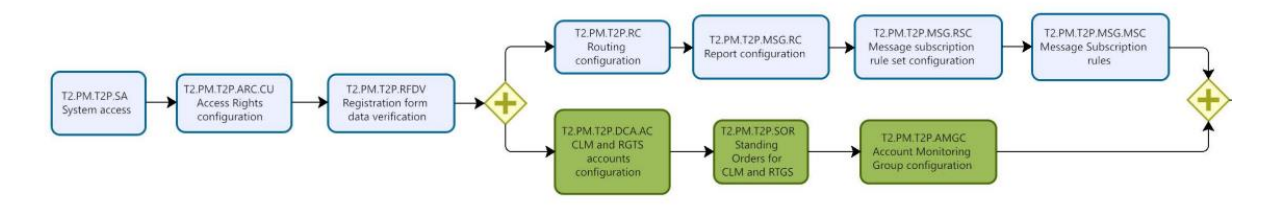

**Figure 1 - Business Process Model and Notation for T2P activities**

# <span id="page-5-0"></span>**7.2 Activity tables**

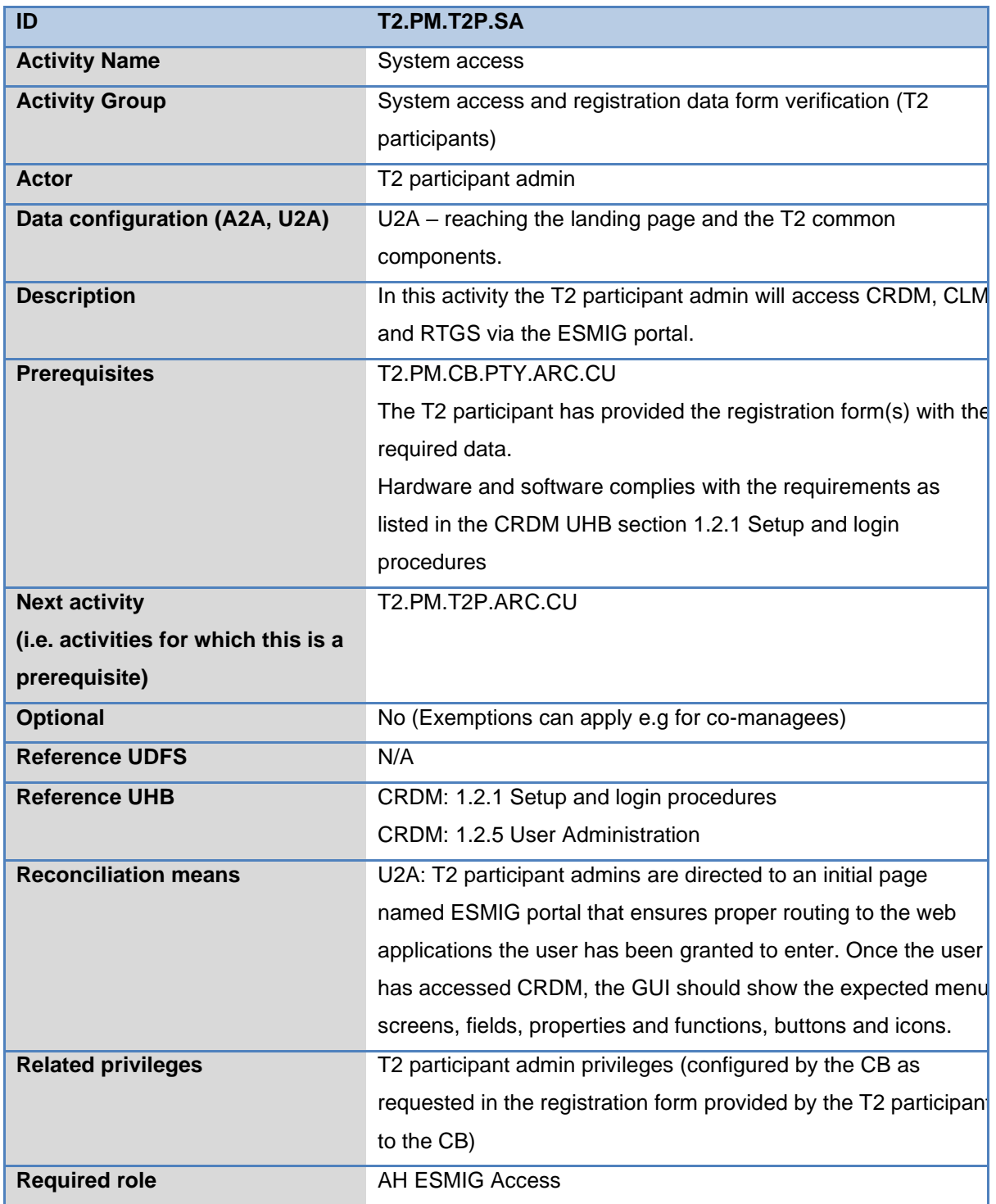

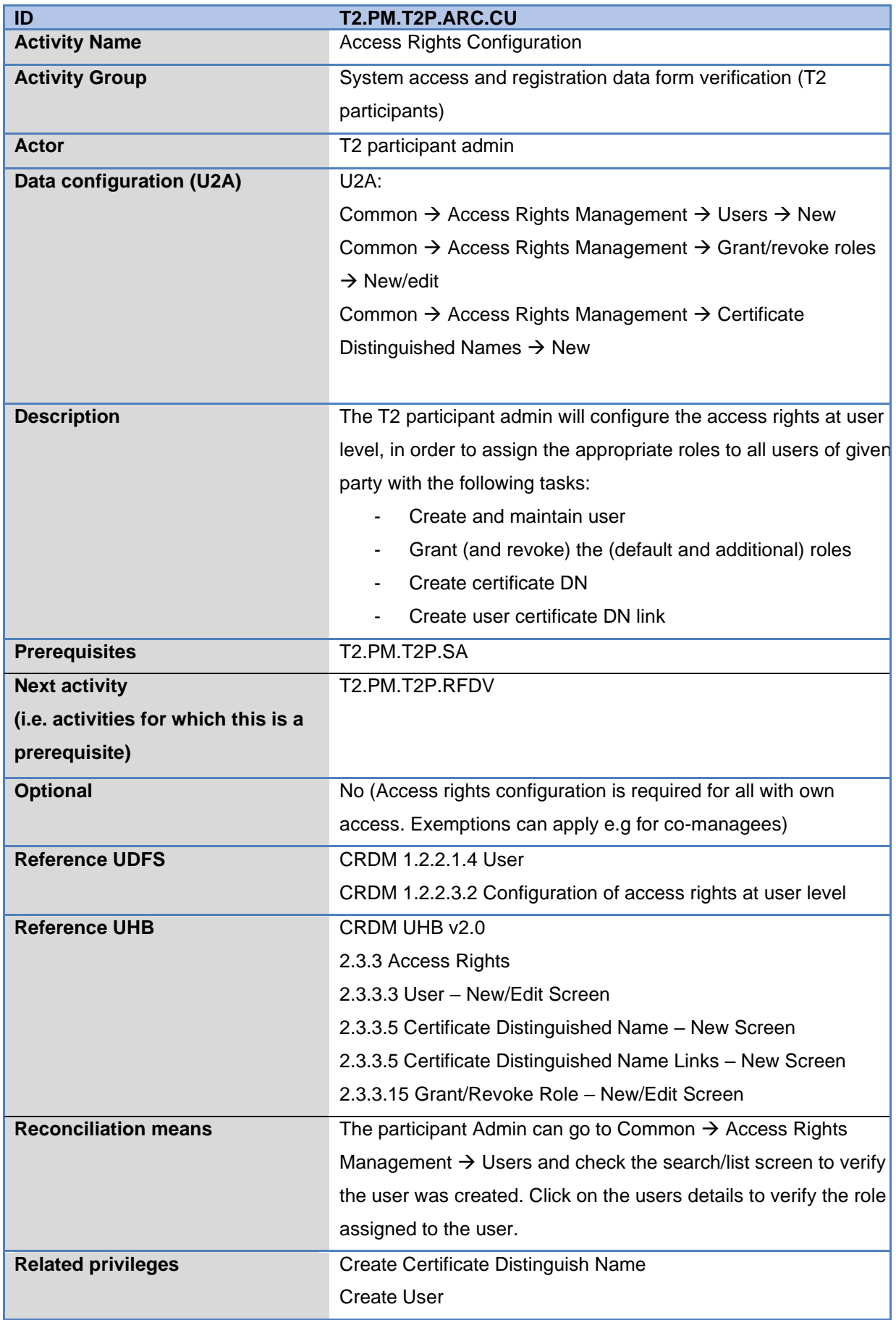

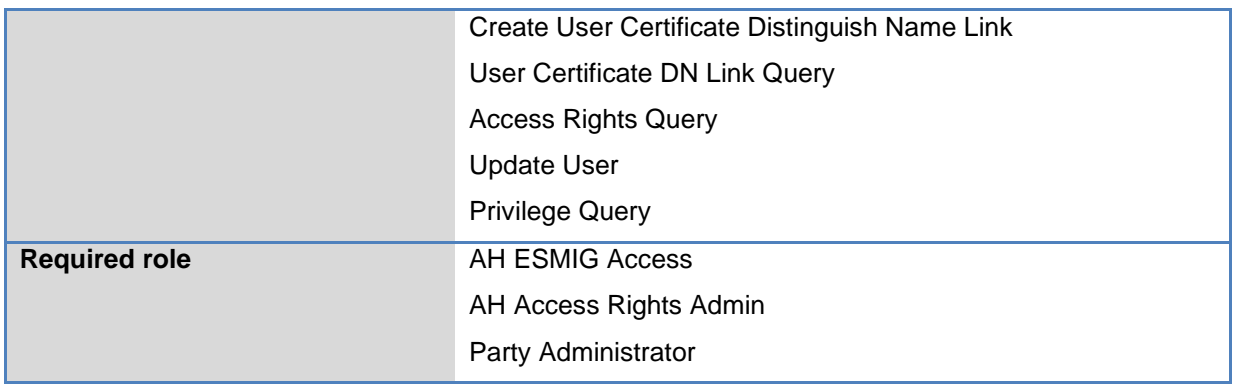

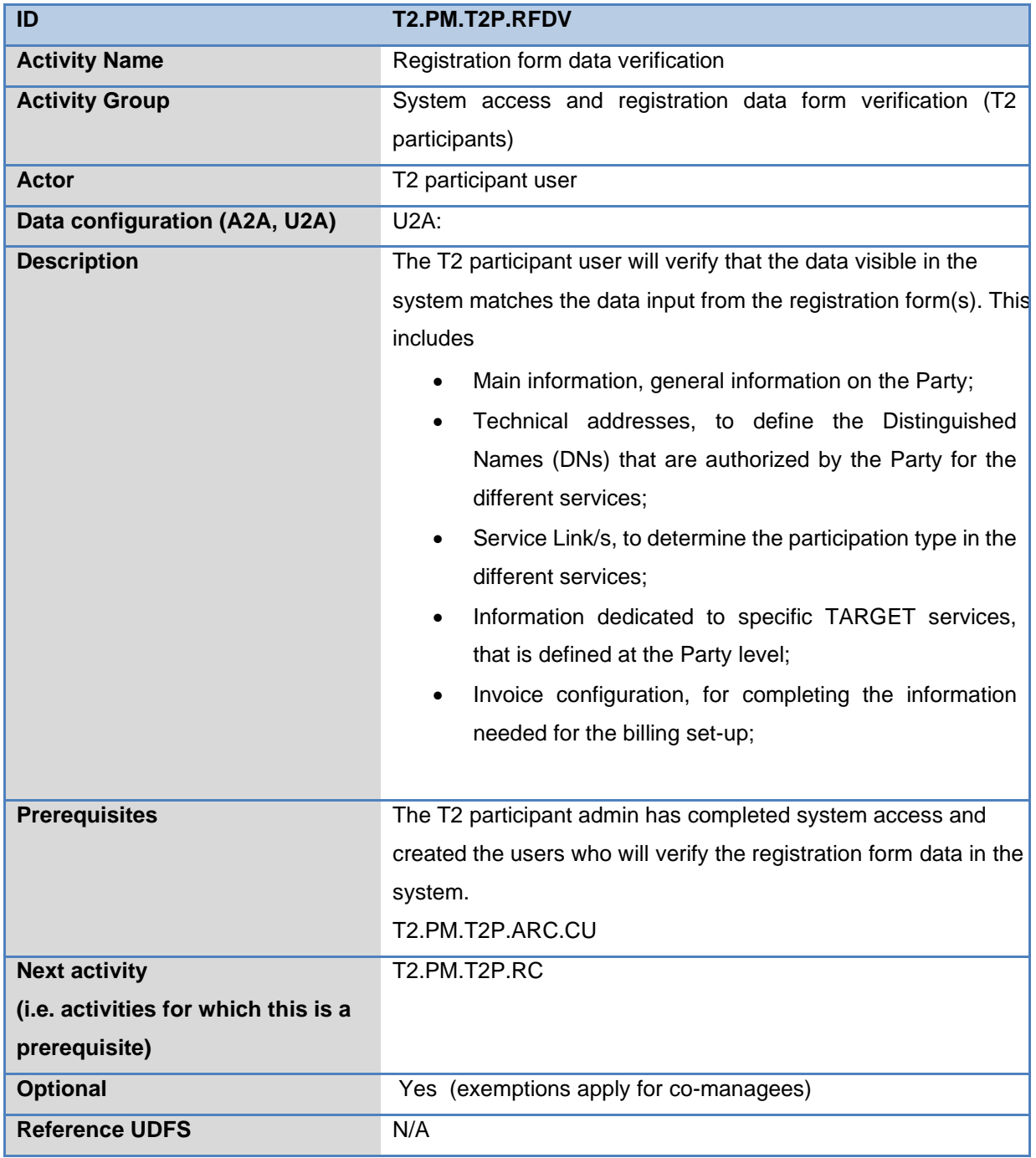

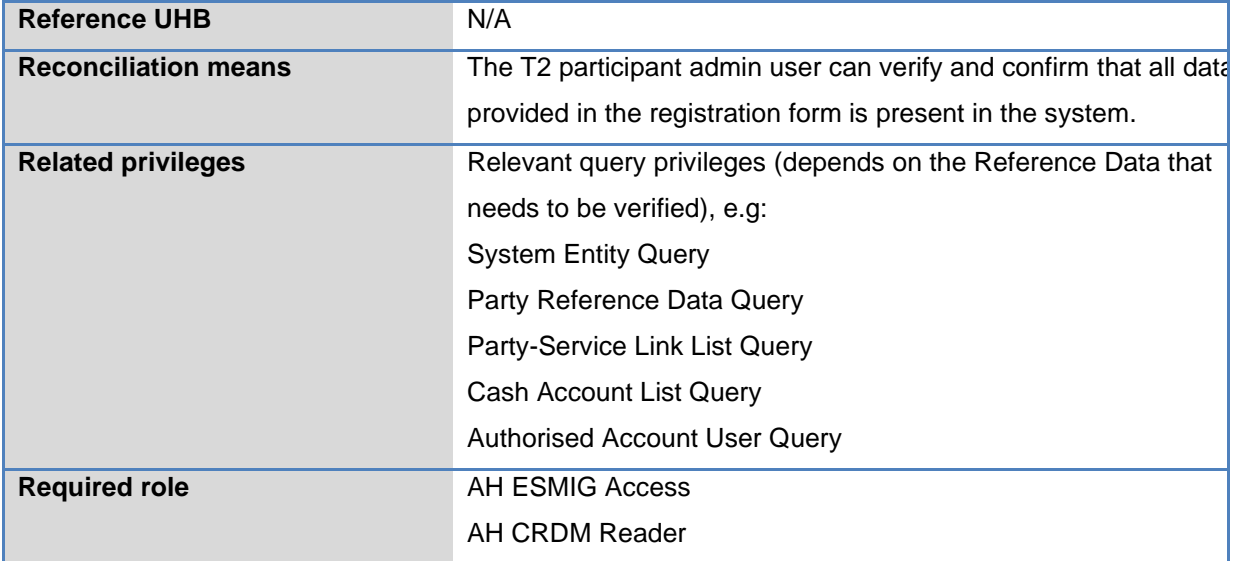

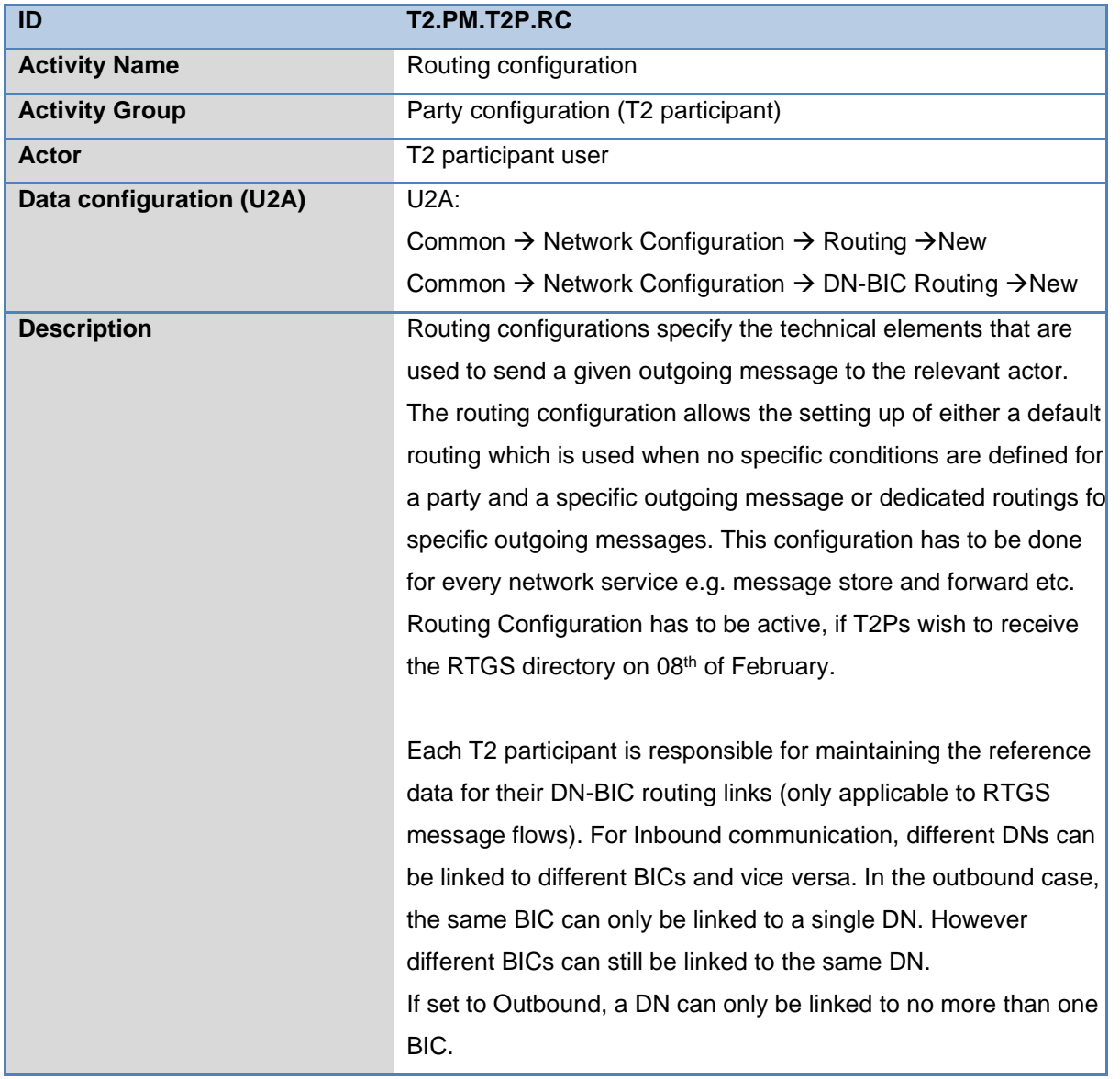

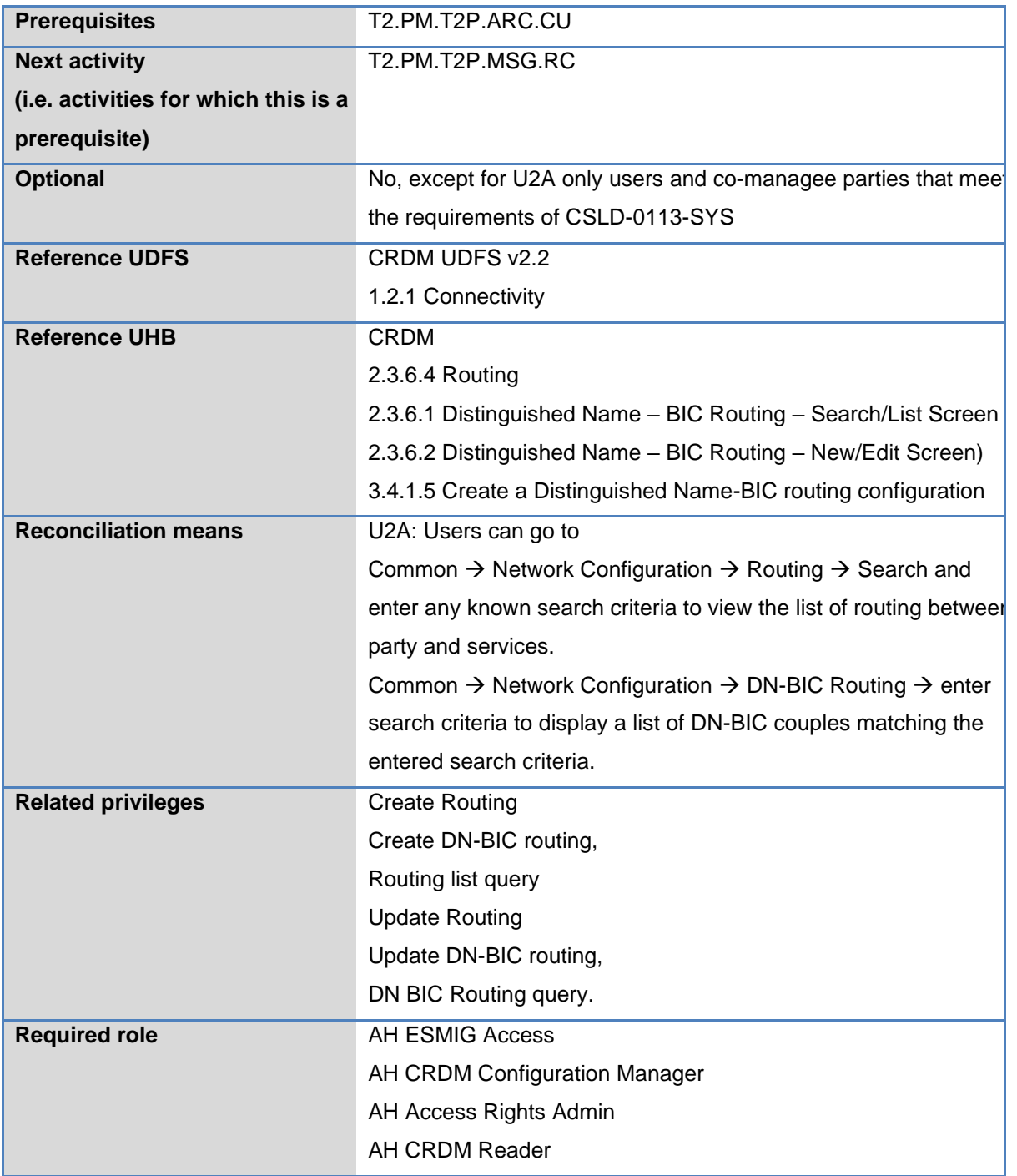

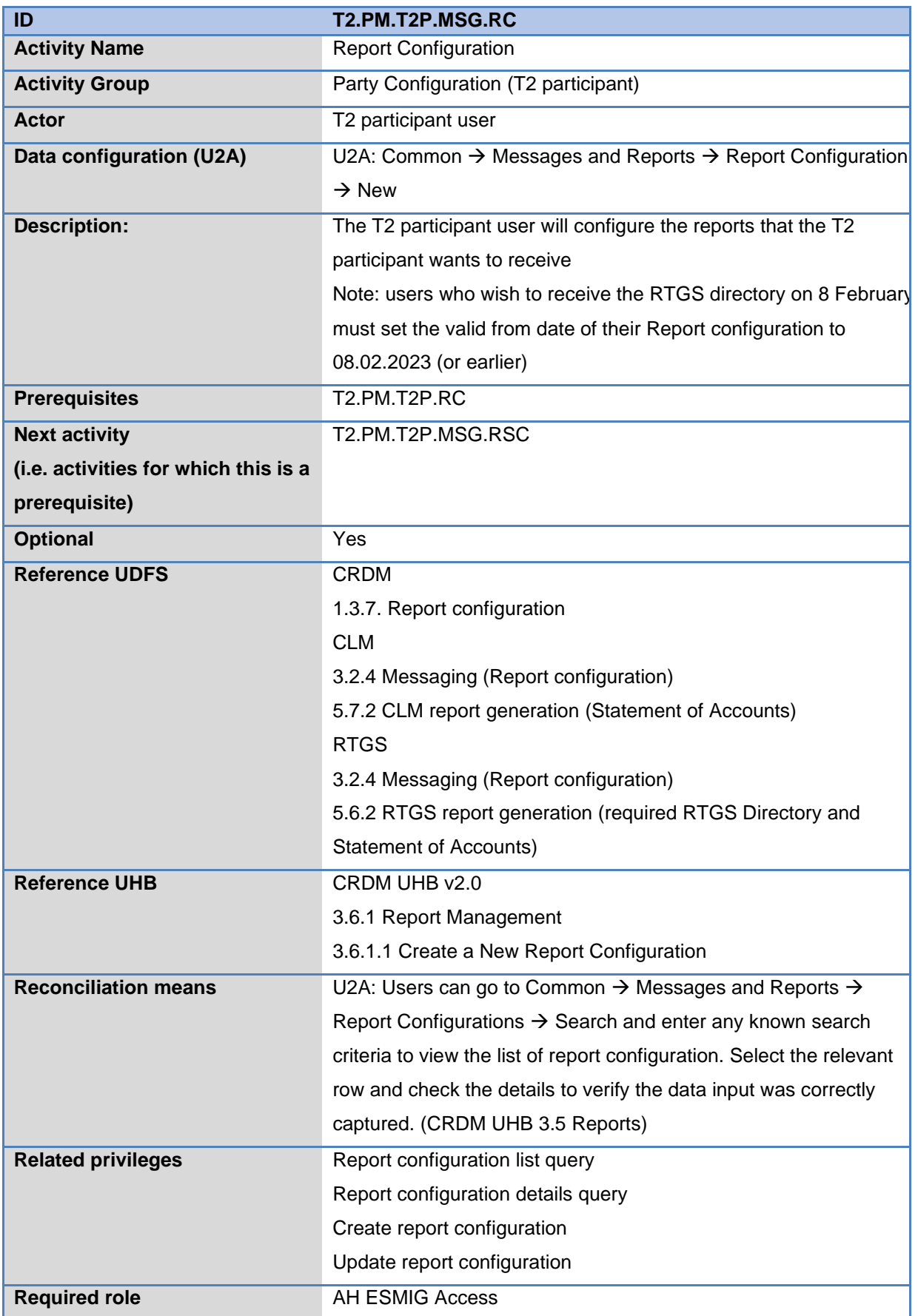

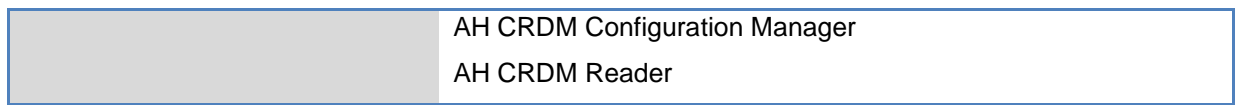

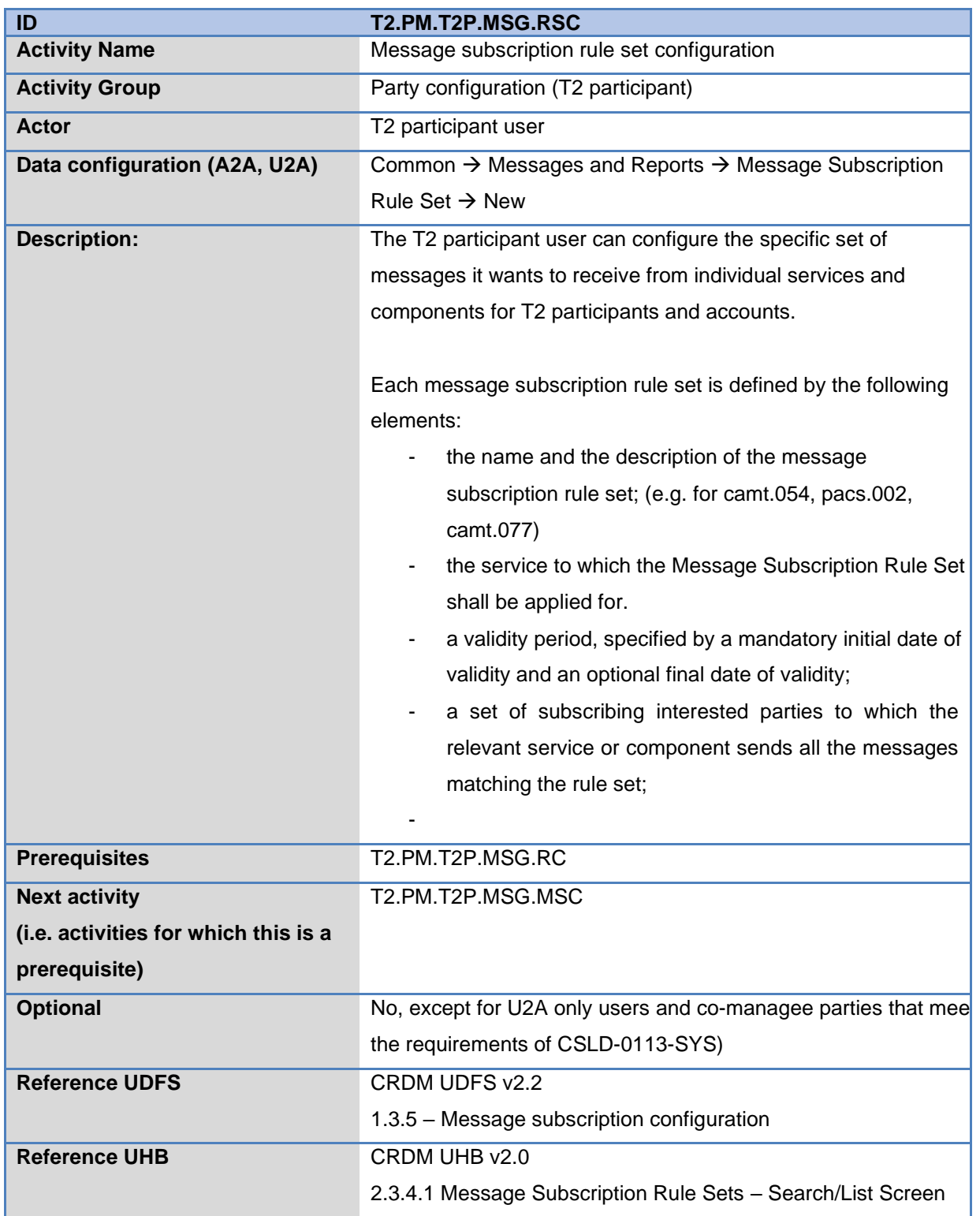

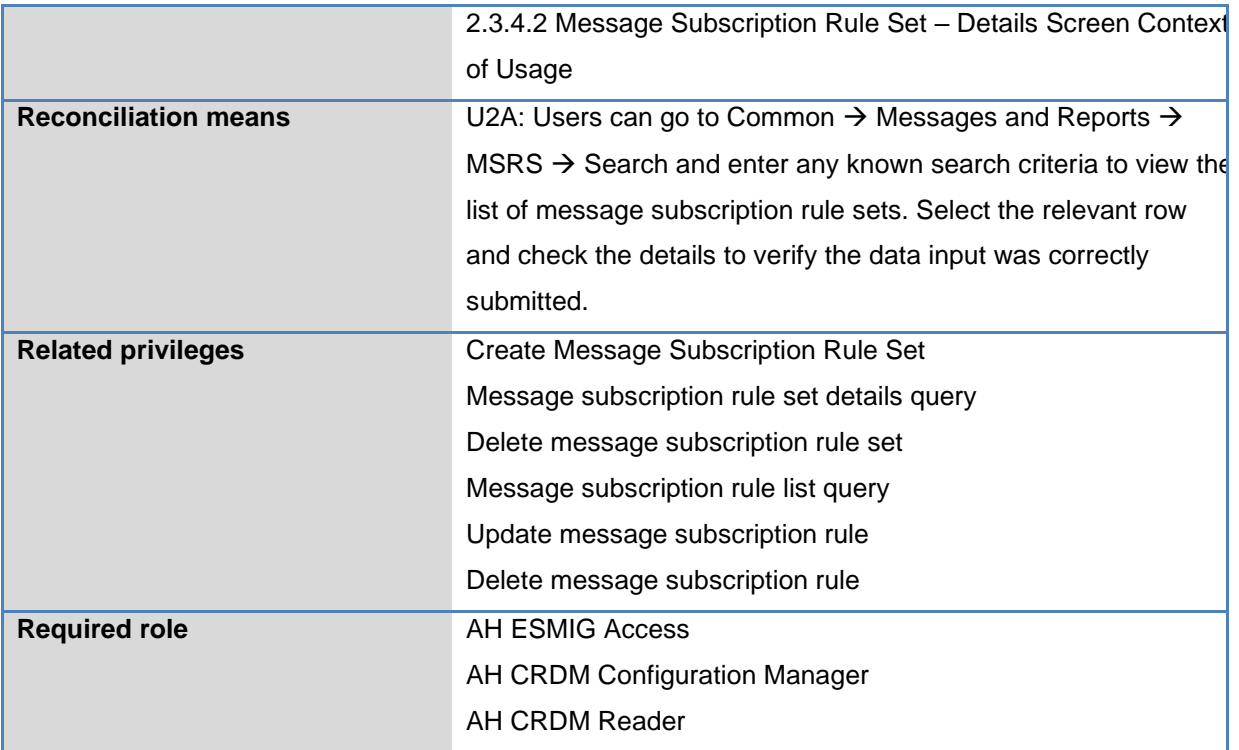

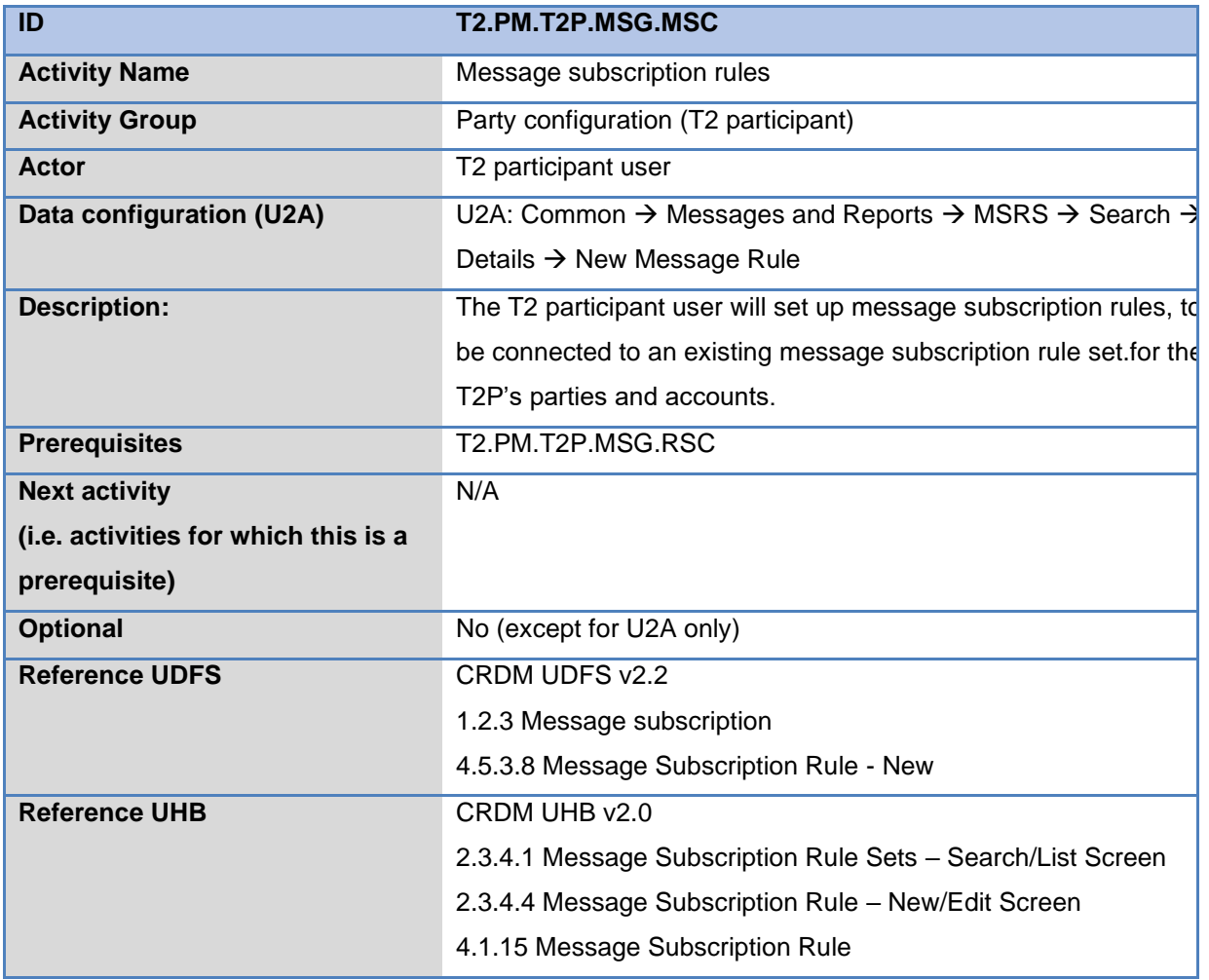

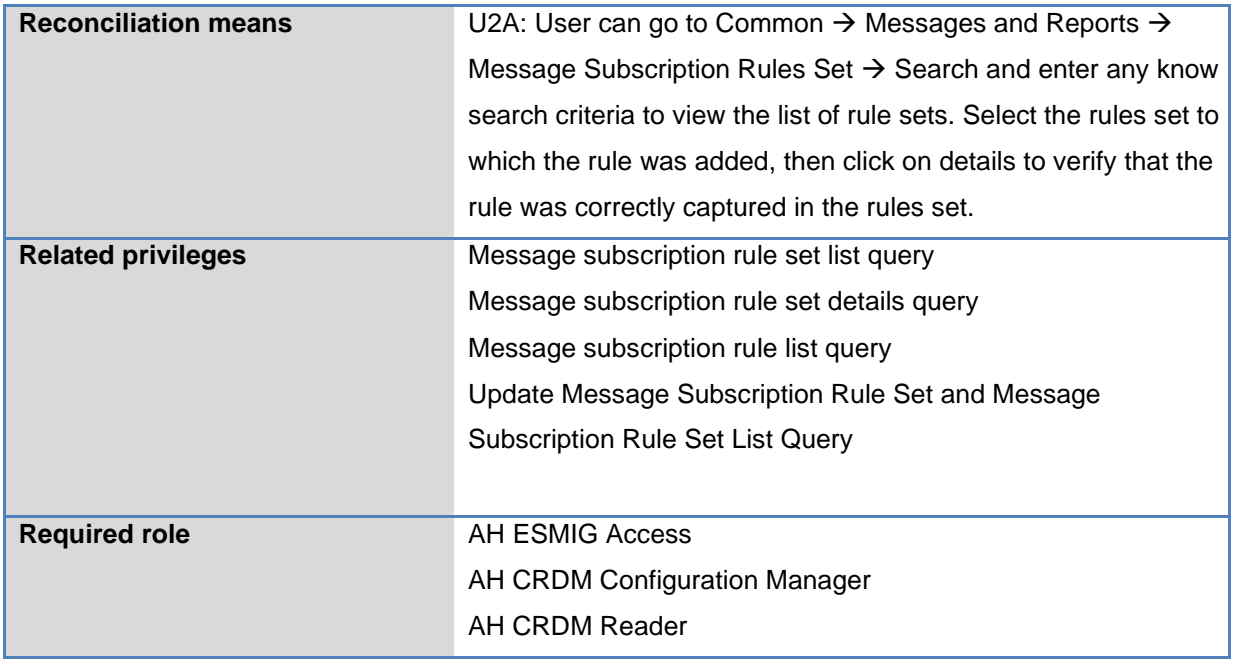

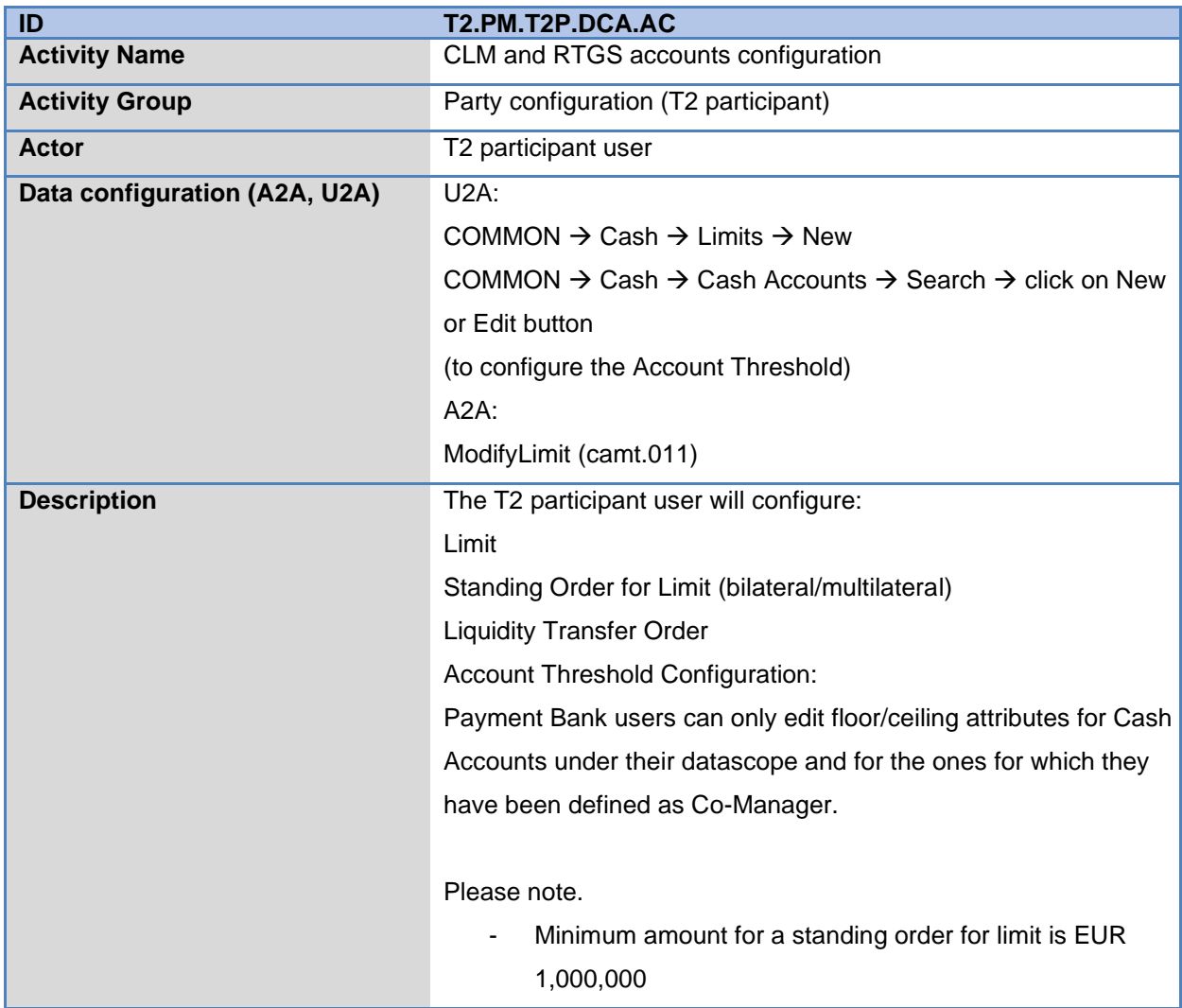

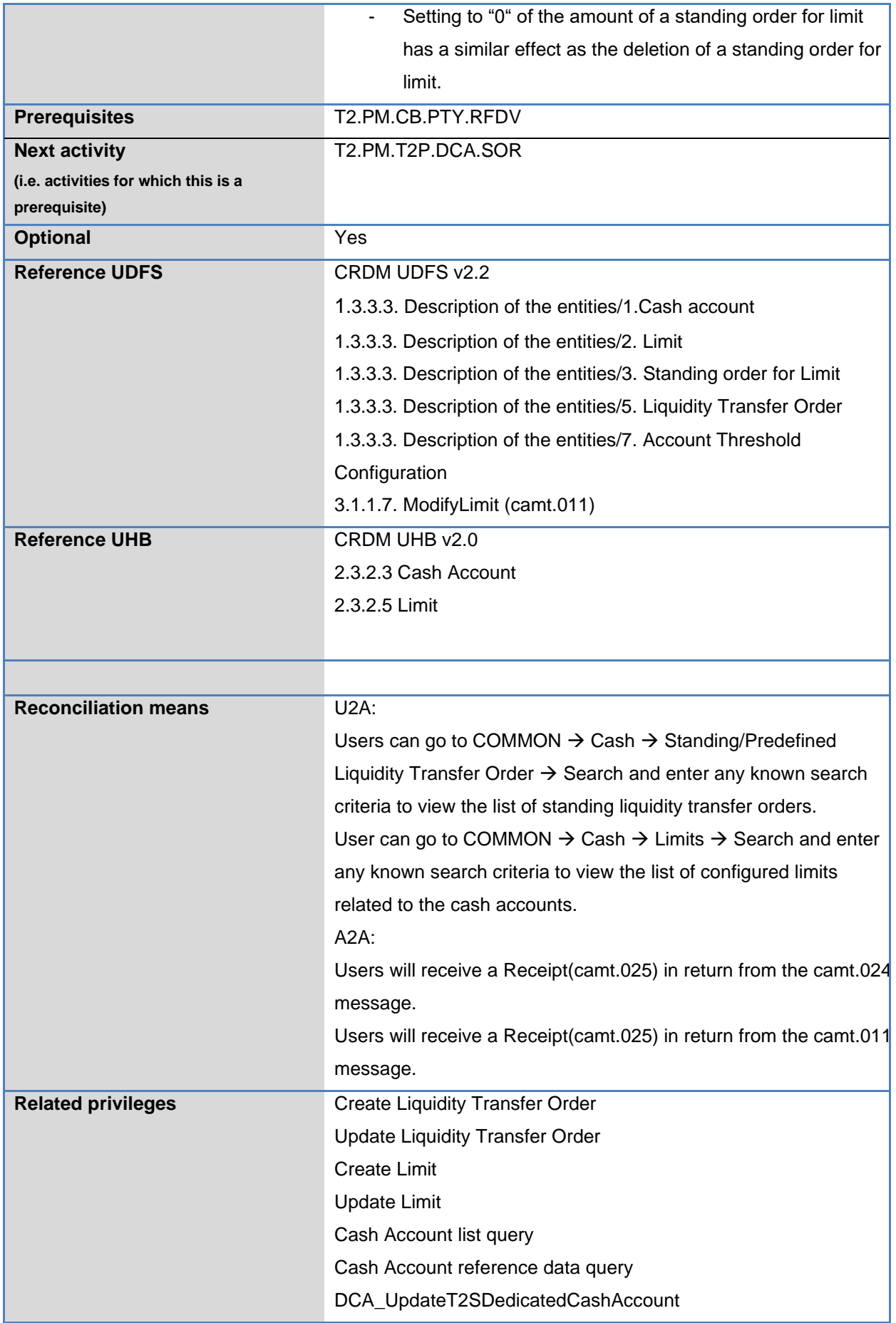

# **Required role** AH ESMIG Access AH CRDM Liquidity Manager AH CRDM Reader

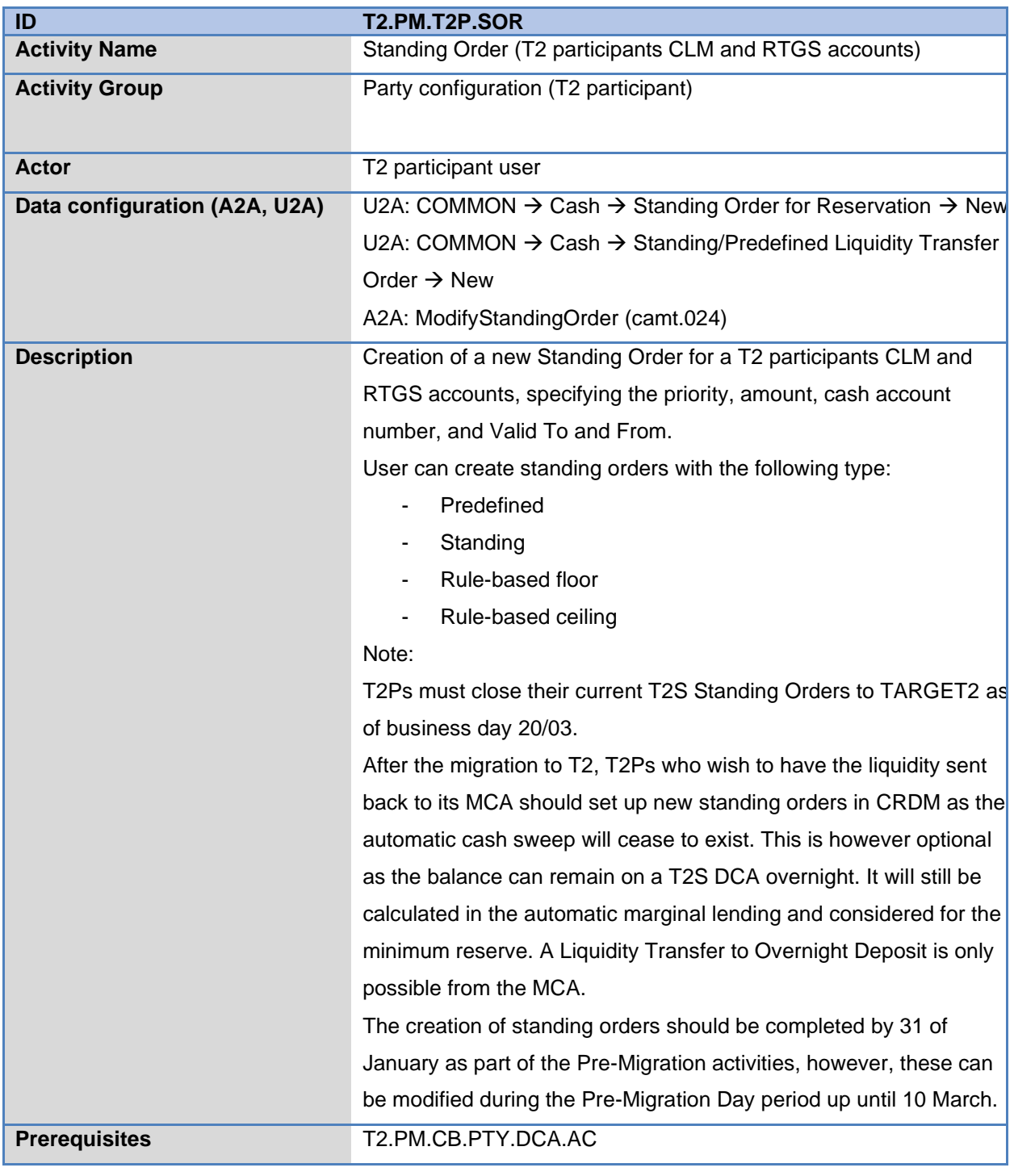

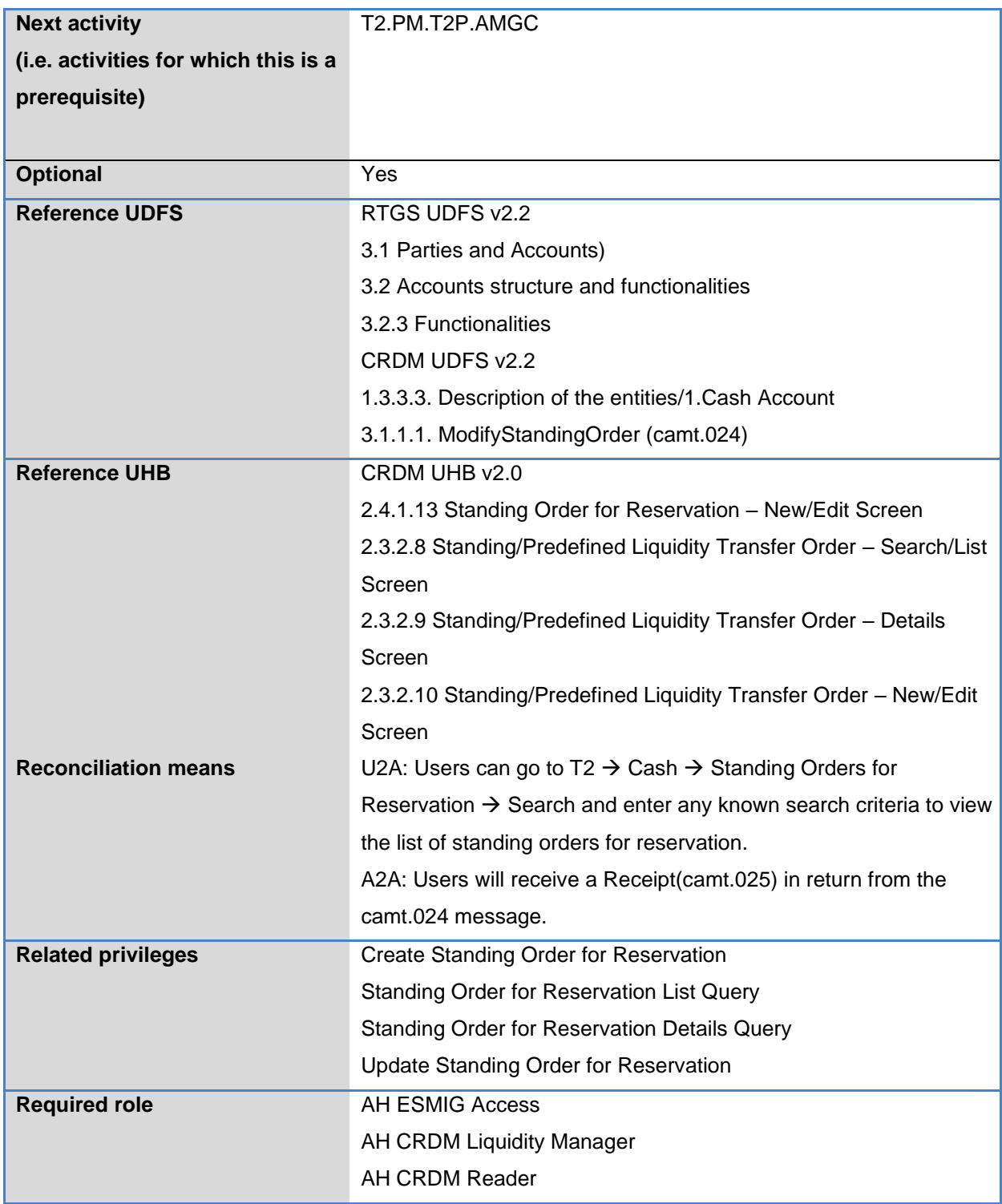

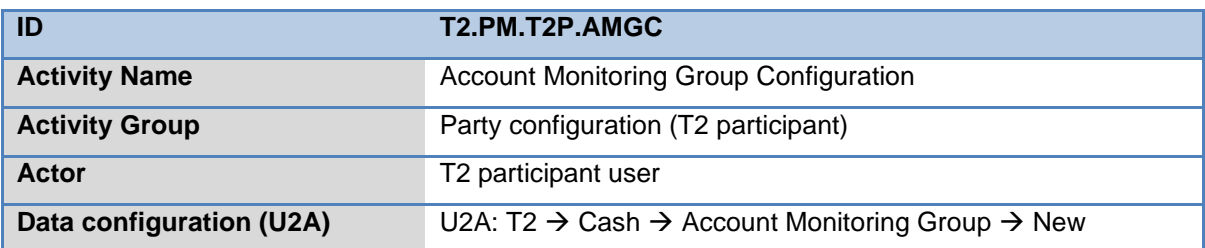

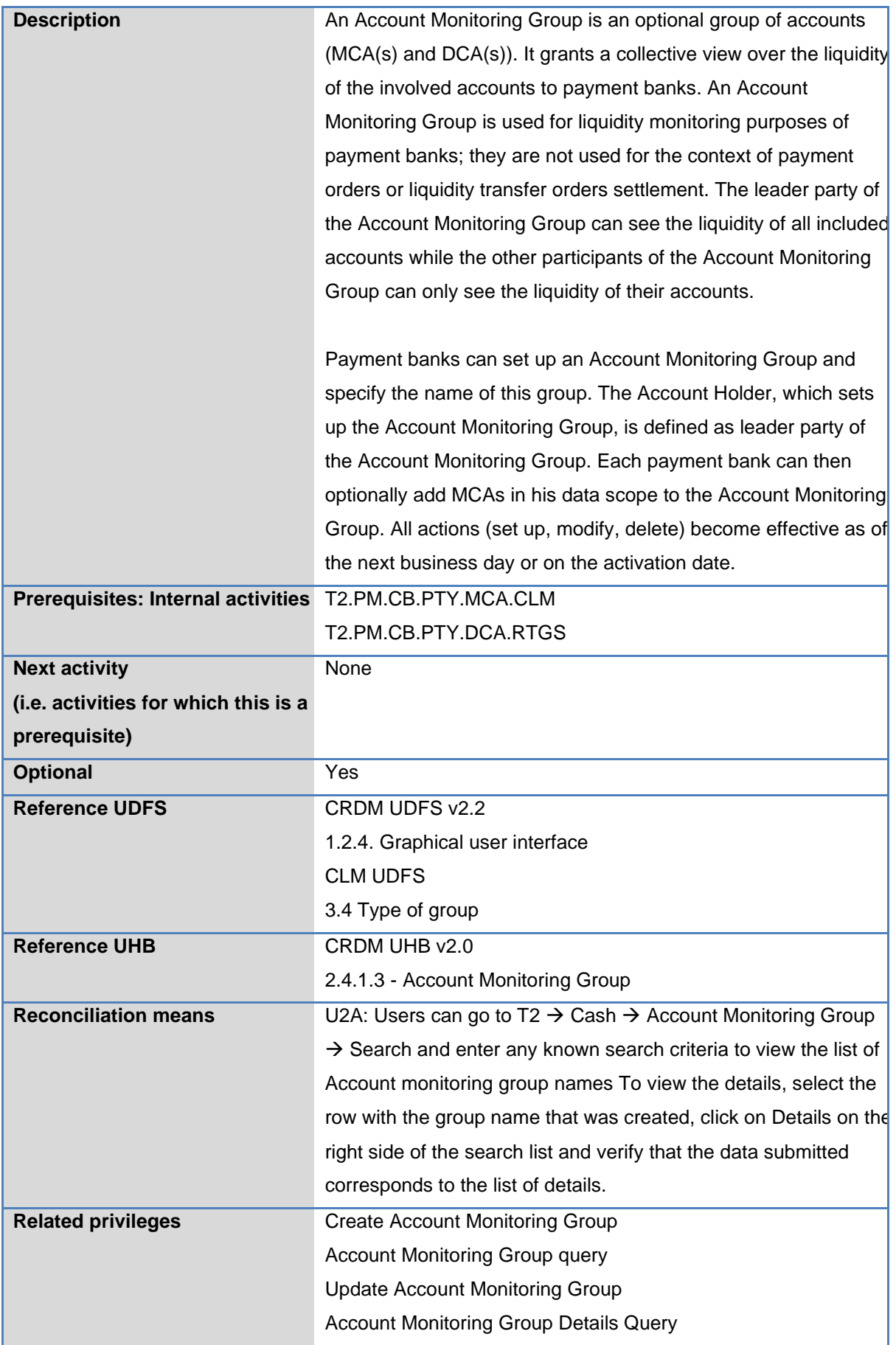

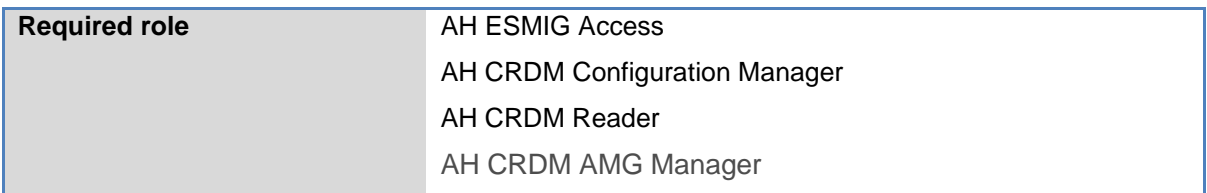

# <span id="page-18-0"></span>**8 Pre-Migration Day**

After the Pre-Migration stage, the CBs and T2Ps will begin the *Pre-Migration Day* period from 8 February 20223 until 10 March 2023. Although the Pre-Migration Day stretches over a longer period of time, it remains in the same BD of 17 March. The objective of this phase is for CBs and T2Ps to validate the data which is propagated (copied) from CRDM to intermediary CLM/RTGS tables. In addition, it is recommended that users verify that the reference data captured during the Pre-Migration in CRDM is correct, consistent and complete. To ensure this, pre-check data propagations from CRDM to CLM/RTGS will be processed on a weekly basis starting Wednesday 8 February 2023. Any inconsistencies detected will be reported by the T2 Operator to the Central Banks who will either correct the data or request the participants to correct it depending on the nature of the error reported. Once the data is corrected, the following pre-check data propagation will confirm that the correction was successfully completed.

For more information on the CRDM configuration, please refer to the available documents i.e UDFS, Clarification note on CLM/RTGS reference data, and *CRDM Configuration Guidelines for Payment Banks and Ancillary Systems relevant in CLM/RTGS.*

# <span id="page-18-1"></span>**8.1 Business Day Schedule**

A reduced business day schedule is foreseen for the Pre-Migration Day and a dedicated chain of processes has to run before the start of the first business day on the Migration Weekend. These processes include:

• (pre-check) data propagation processes in CRDM

- data loading processes in CLM and RTGS
- activation of reference data

The above-mentioned processes will be triggered by a dedicated pre-migration schedule for data loading which is coordinated by the common component Business Day Management (BDM).

The following events are foreseen on the **pre-migration business day.** On the pre-migration day no payment order processing can take place:

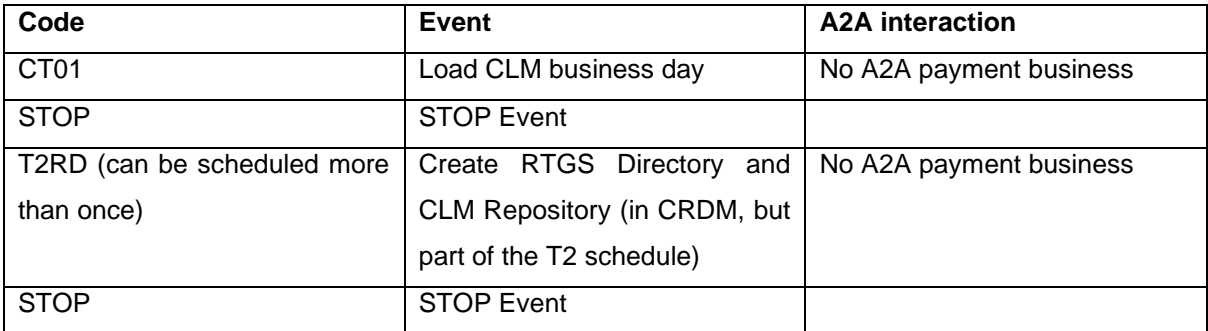

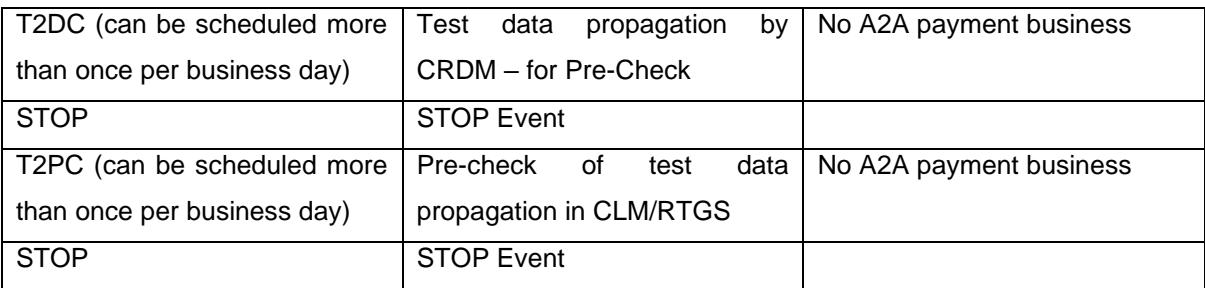

As data propagation processes are linked to CLM events only, no RTGS events are needed.

# <span id="page-19-0"></span>**8.2 Reference data validation**

In order to validate the reference data captured during Pre-Migration, CBs and T2Ps should follow to instructions below:

# <span id="page-19-1"></span>**8.2.1 Verify Production data versus UTEST data**

All CBs and T2Ps have verified their CRDM configurations versus their CRDM configuration in UTEST. T2Ps should pay particular attention to the configuration related to their users;

- o DNs may be different in PROD and UTEST  $\rightarrow$  check with your IT
- $\circ$  All DNs are correct  $\rightarrow$  no typing errors
- o All DNs (PTA, A2A, U2A) are in correct format
- o All users are linked to its DN
- o Relevant Roles are granted to all U2A/A2A users

For more information on the format of DNs, please refer to the Clarification Note [CRDM Configuration](https://www.dnb.nl/media/q44fotl2/t2-crdm-configuration-guide-for-payment-banks_1-0.docx)  [Guidelines for Payment Banks and Ancillary Systems relevant in CLM/RTGS](https://www.dnb.nl/media/q44fotl2/t2-crdm-configuration-guide-for-payment-banks_1-0.docx)

It should be noted that CBs are only able to verify the generic format of the DNs but cannot validate the business content (e.g typos, wrong spacing).

# <span id="page-19-2"></span>**8.2.2 Test the DN in CRDM**

T2Ps should perform a first test to check the set-up of their DN is in line with the data used / provided by ESMIG. For this, the T2 Actor can send an A2A query to CRDM already during the Pre-Migration stage and Pre-Migration day. Details on the A2A queries available in CRDM are available in the CRDM UDFS<sup>1</sup> .

One query which might be used is the AccountQueryList (see chapter 3.1.2.1). The message should be composed by the Business Application Header (BAH) and the acmt.025 message payload. The DN who signed the message and the System User contained in the BAH should be properly configured in CRDM.

In case the configuration is correctly performed, an **acmt.026** is sent as answer, containing the requested information or an **IIMP0XX** Business Rule (e.g. IIMP054, IIMP055, IIMP056).

<sup>1</sup> https://www.ecb.europa.eu/paym/target/consolidation/profuse/shared/pdf/2021-04-01\_t2\_udfs\_crdm\_v2-2.pdf

## <span id="page-20-0"></span>**8.2.3 Verify data extracts from CLM/RTGS**

Co-managers and CMPs should verify the extracts of data configurations from the weekly pre-check data propagations to CLM/RTGS versus the CRDM reference data in Production. The data extracts will be provided by the CB. In case of co-management, the CB of the co-managee will provide the extracts.

### <span id="page-20-1"></span>**8.2.4 RTGS Directory**

The RTGS Directory generation is part of "Pre-migration day" process and is generated with the specific event T2RD a weekly basis until Wednesday 8 March 2023 (ref. section 8.1). This event will also trigger the creation and distribution of the CLM Repository. The creation and distribution of RTGS Directory and CLM Repository is only triggered if an open and valid report configuration has been set-up in CRDM. For this, the report configuration must have a *Valid from date* of its subscription of 2023-02-08 (or an earlier date).

Only full versions are generated and sent during "Pre-migration day", regardless of the ordering method (delta or full mode). Also, all further reports created on the same business date (i.e. when the event will be triggered more than once during the pre-migration day) will be created as a "full" version. If an RTGS Directory Update and/or CLM Repository Update report configuration has been set-up with a Valid From date prior to the go-live date, then the first "delta" version of the file would be created and distributed on the go-live (i.e. business date Monday 20 March 2023). After Go-live, RTGS Directory generation is part of the normal T2 EOD/SOD processing.

The RTGS Directory is generated taking the current business date (i.e. the pre-migration day date) as reference and extracting the data from the Authorised Account User and BIC Directory data defined in CRDM. In a scenario where the Authorised Account User data is set up with validity periods starting from the go-live date, the RTGS Directory generated on the pre-migration day date will take into account inclusion records but not exclusion records. Specifically, for a given business date,

- all future Authorised Account User records apart from exclusions (i.e. records with a "Valid" From" later than the pre-migration day date) will be included,
- exclusion records will only be taken into account if valid on the date of the extraction.

It is also possible to create Authorised Account User data for exclusions with a valid from date prior to the opening date of the Cash Account. Therefore, in order to have the correct excluded records from the first generation of the RTGS Directory, AAU with Participation Type "Exclusion" (and only those) may be created with valid from date equal to the pre-migration day date.

Note: The valid from date of already created data (i.e. based on the previous assumption for the go-live date) does not need to be changed.

# <span id="page-21-0"></span>**9 Reference documents**

- o [T2 Migration, Testing and Readiness Strategy](https://www.ecb.europa.eu/paym/pdf/consultations/T2_Migration_Testing_and_Readiness_Strategy_2.0.pdf)
- o [CRDM User Detailed Functional Specifications](https://www.ecb.europa.eu/paym/target/consolidation/profuse/shared/pdf/2021-04-01_t2_udfs_crdm_v2-2.pdf)
- o [CRDM User Handbook](https://www.ecb.europa.eu/paym/target/consolidation/profuse/shared/pdf/2021-05-19_crdm_uhb_v2-0.pdf)
- o [Explainer on CRDM terms and concepts for T2](https://www.ecb.europa.eu/paym/target/consolidation/profuse/shared/pdf/ExplaineronCRDMTerms.en.pdf)
- o [Explainer on Co-Management](https://www.ecb.europa.eu/paym/target/consolidation/profuse/shared/pdf/explainer_on_co-management.pdf)
- o [CRDM Configuration Guidelines for Payment Banks and Ancillary Systems relevant in CLM/RTGS](https://www.ecb.europa.eu/paym/target/consolidation/profuse/shared/pdf/T2CRDMConfigurationGuideforPaymentBanks.en.pdf)  [\(distributed by Central Banks\)](https://www.ecb.europa.eu/paym/target/consolidation/profuse/shared/pdf/T2CRDMConfigurationGuideforPaymentBanks.en.pdf)

Additional reference documents are available on the **ECB** website for professional use